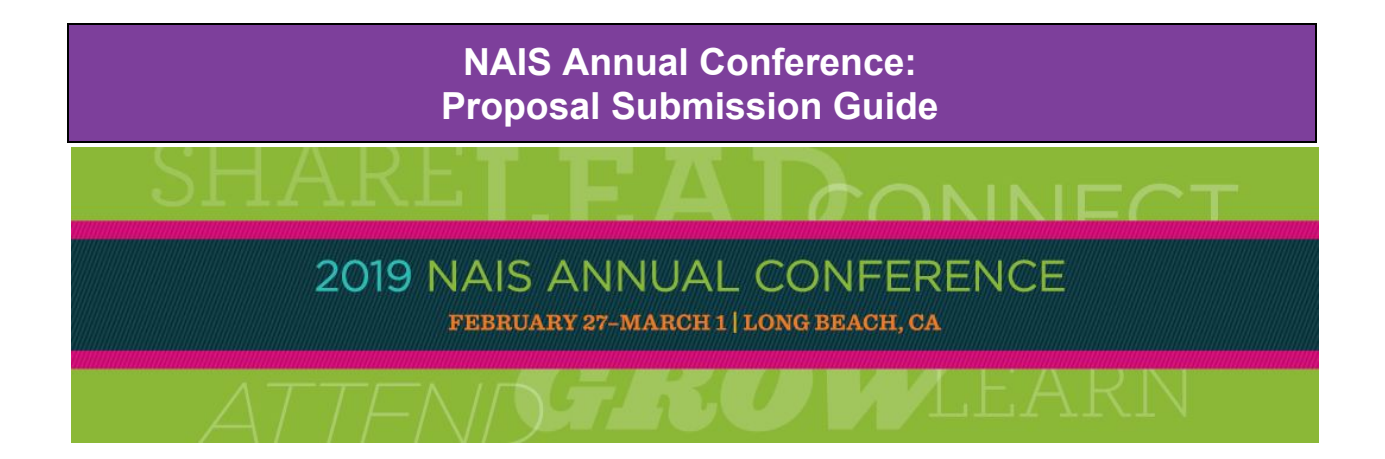

# **Table Of Contents**

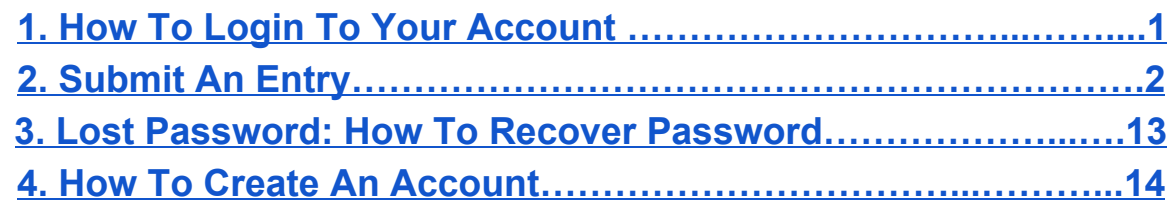

## **Introduction**

Thank you for your interest in the 2019 NAIS Annual Conference. Below we will cover the basics of the platform from login to submission of your proposal.

<span id="page-1-0"></span>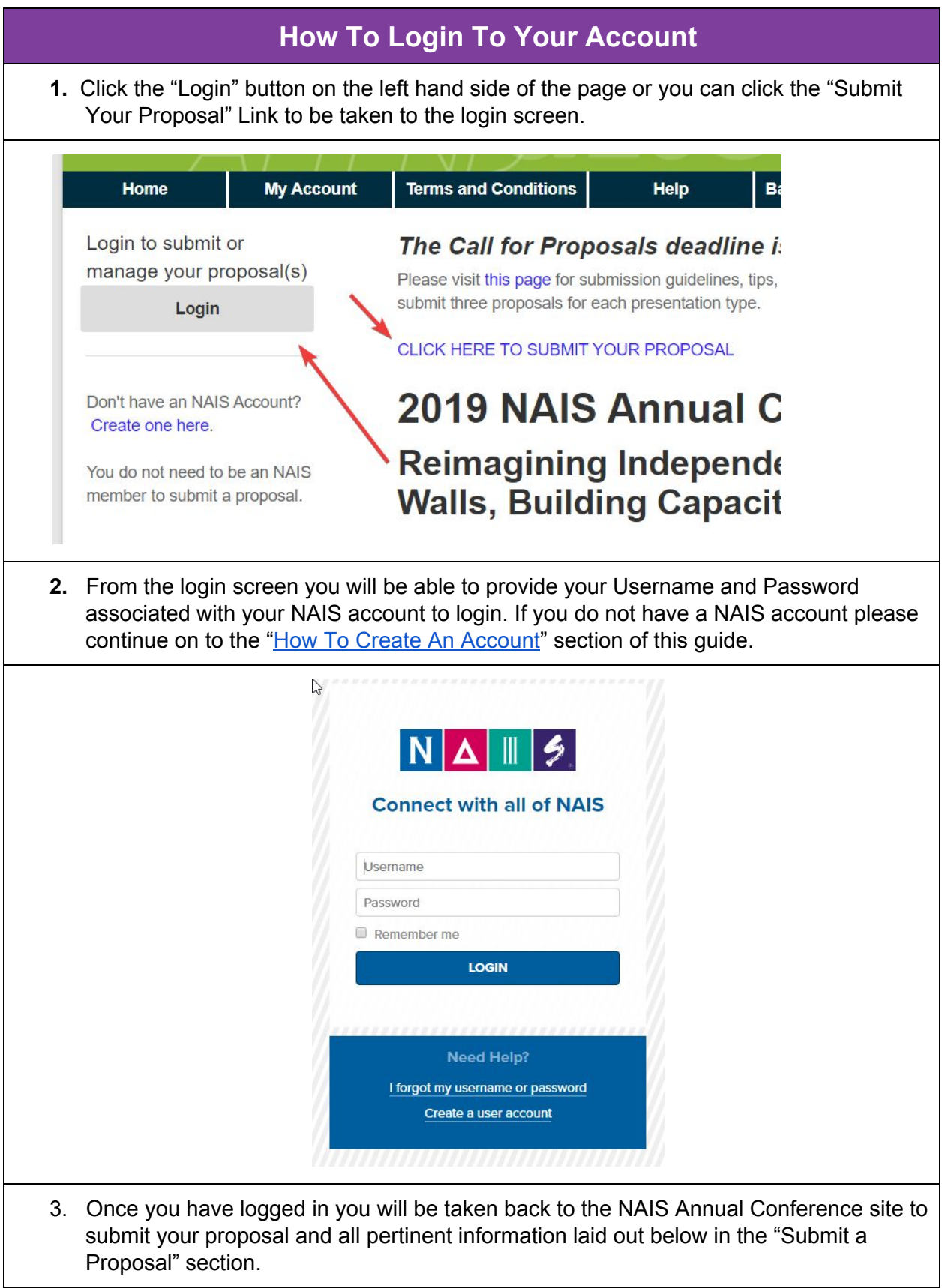

<span id="page-2-0"></span>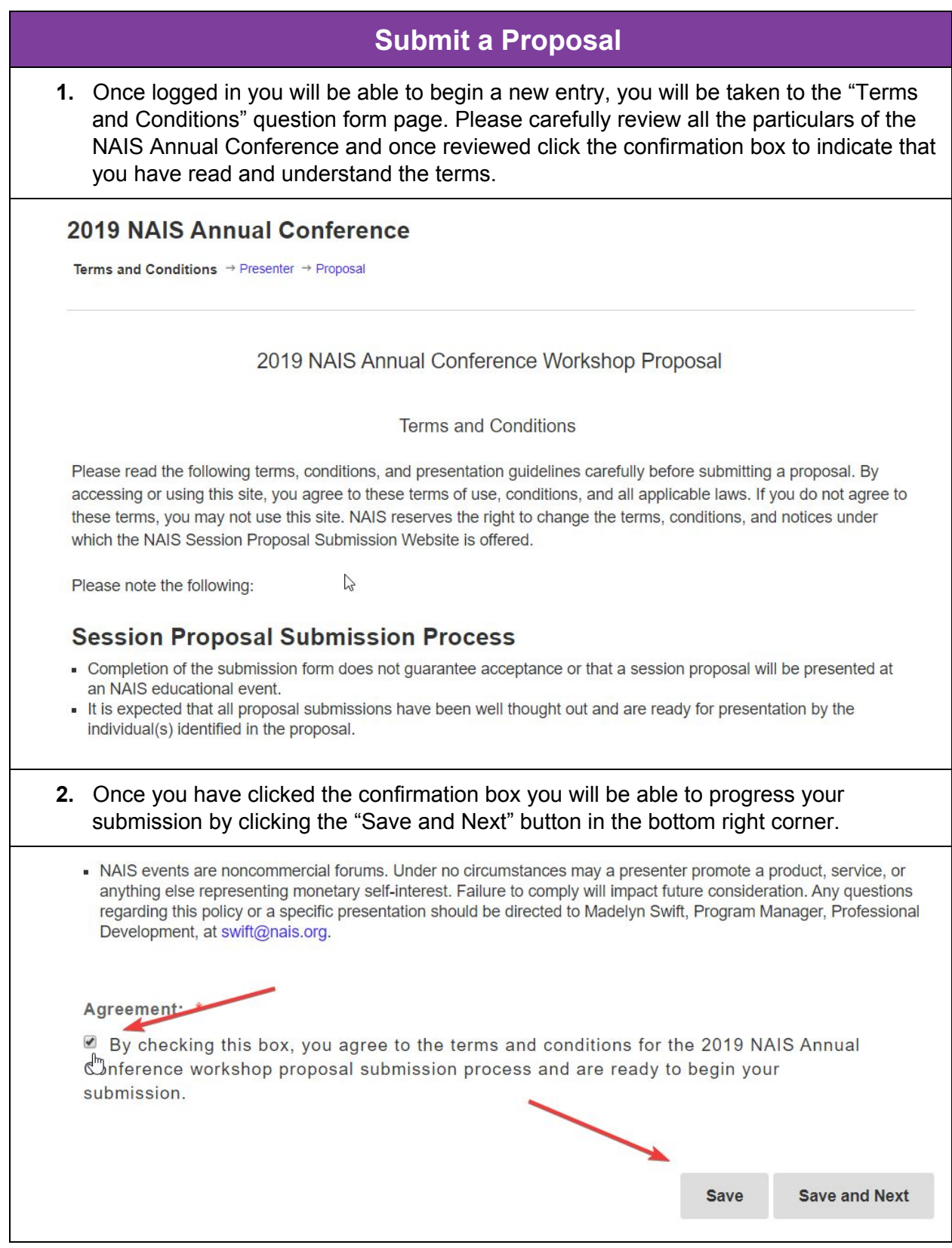

**3.** You will be taken to the "Primary Presenter Details" form page, from here you will be able to indicate the primary presenter details ranging from first and last name to contact information and School / Organization as well as if you have presented previously at the NAIS Annual Conference. Once you have filled out all required fields you will be able to select "Save and Next" to progress.

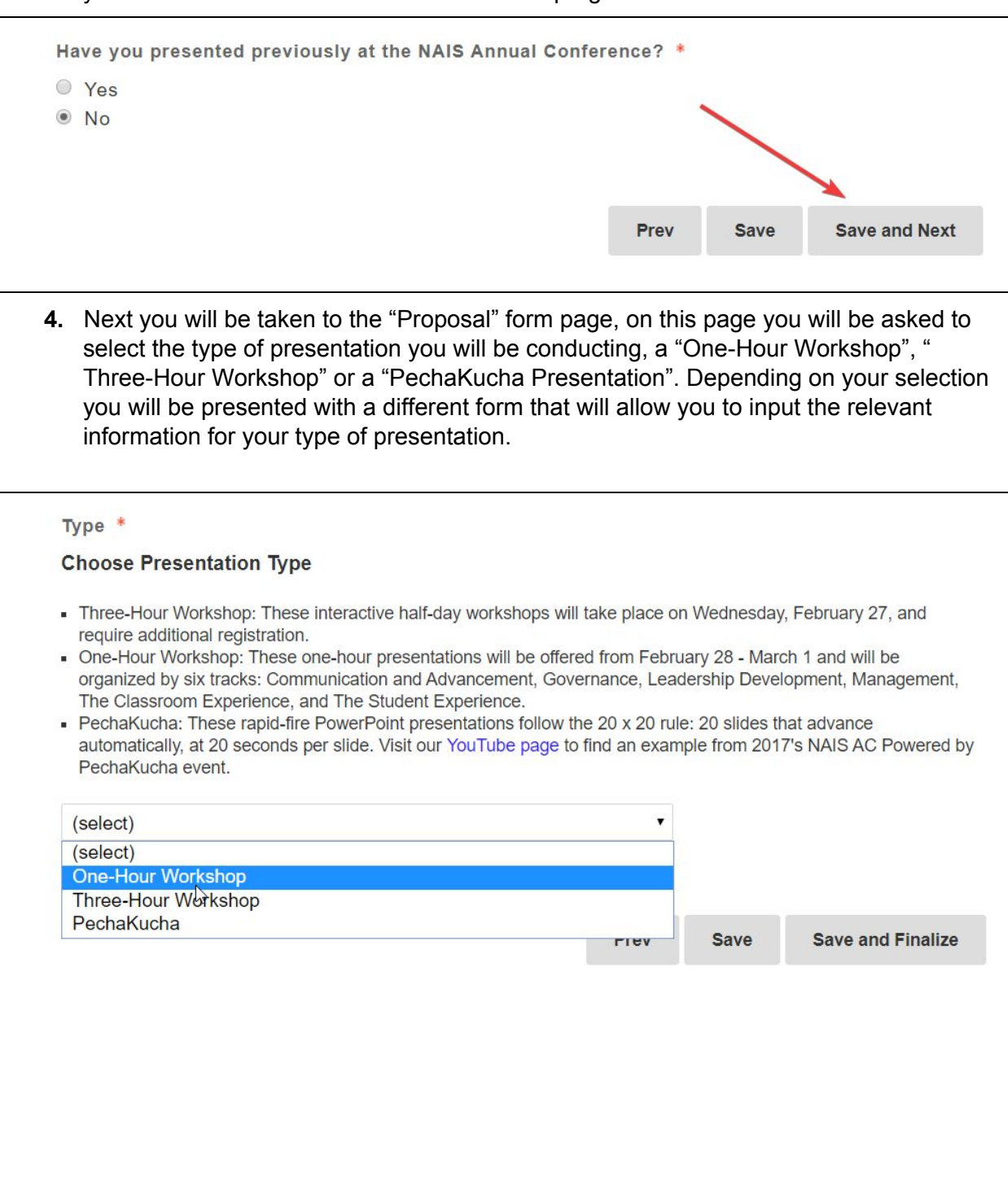

5a. If you have selected "One-Hour Workshop", you will be asked to indicate that you have read and understand the expectations and benefits for the selected presentation type. You will also be asked to select the "Conference Track" that best represents your subject matter and provide details of said material ranging from the title of your presentation to learning objectives you which to achieve during said the workshop.

### Agreement \*

Please click here that you have read and understand the expectations and benefits for your presentation type.

Conference Track \*

#### **Conference Track**

Select the track that best represents the subject matter.

- . Communications and Advancement: Designed for heads and trustees as well as communication and advancement practitioners, these workshops address what it takes to ensure effective communication to - and relations with - all key constituencies.
- " Governance: Designed for trustees and heads of schools in their role as liaisons with the board, these workshops focus on all aspects of board governance.
- **Leadership Development:** Designed for heads and all academic and administrative leaders, these workshops focus on effective school leadership and professional development.
- Management: Designed primarily for heads, business officers, financial aid directors, division heads, and deans, these workshops focus on the day-to-day management of people, programs, finance, enrollment, the market, and operations.
- The Classroom Experience: Designed for all educators and academic leaders, these workshops focus on design and implementation of academic programs.
- . The Student Experience: Designed for all educators and academic leaders, these workshops focus on the student experience, including: equity and justice issues, bullying, student wellness, families, and character development.
- O Communications and Advancement
- Governance
- Leadership Development
- **O** Management
- The Classroom Experience
- The Student Experience

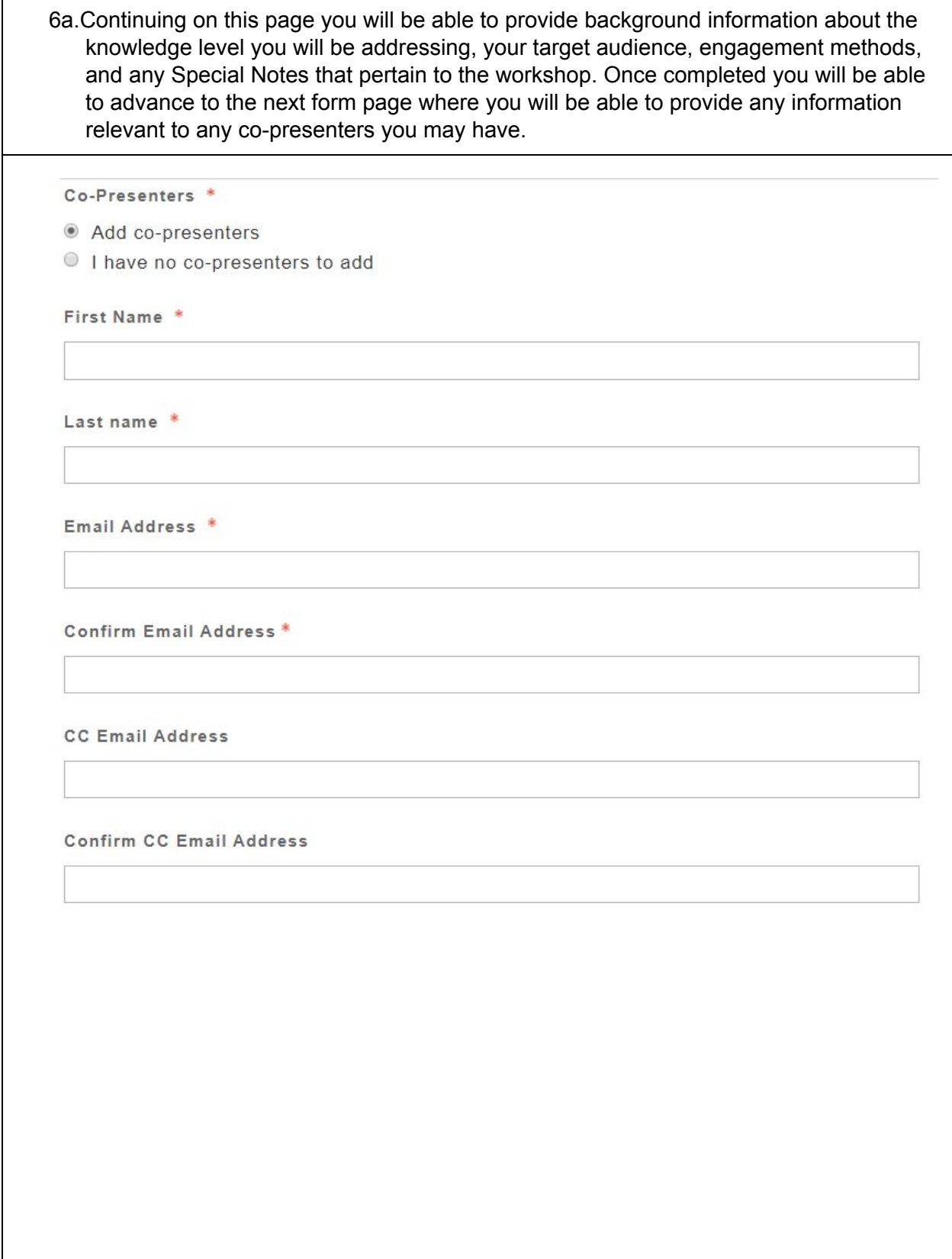

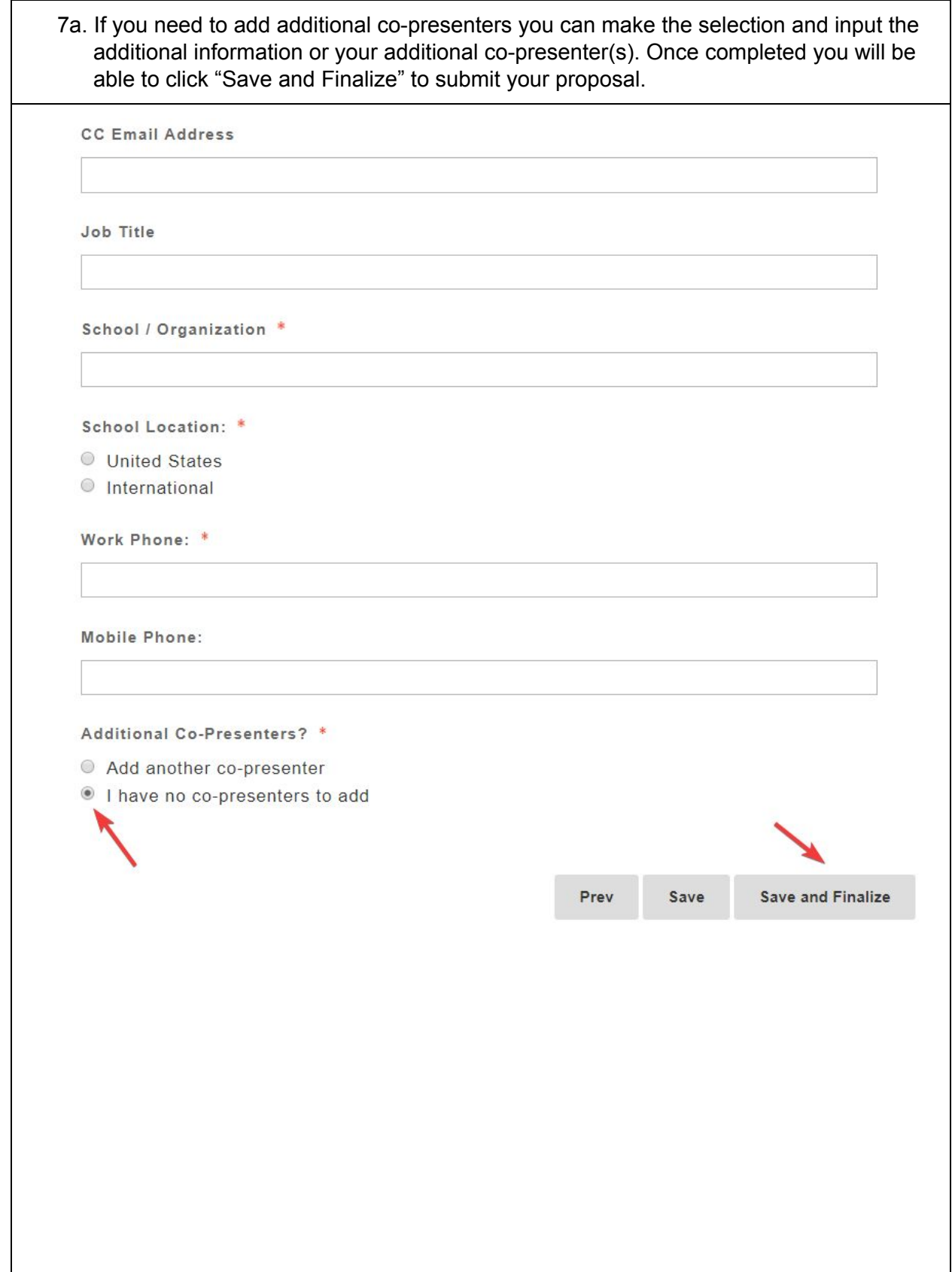

5b.If you have selected "Three-Hour Workshop", you will be asked to indicate that you have read and understand the expectations and benefits for the selected presentation type. You will also be asked to select the "Conference Track" that best represents your subject matter and provide details of said material ranging from the title of your presentation to learning objectives you which to achieve during said the workshop.

### Agreement \*

Please click here that you have read and understand the expectations and benefits for your presentation type.

Conference Track \*

#### **Conference Track**

Select the track that best represents the subject matter.

- Communications and Advancement: Designed for heads and trustees as well as communication and advancement practitioners, these workshops address what it takes to ensure effective communication to - and relations with - all key constituencies.
- Governance: Designed for trustees and heads of schools in their role as liaisons with the board, these workshops focus on all aspects of board governance.
- Leadership Development: Designed for heads and all academic and administrative leaders, these workshops focus on effective school leadership and professional development.
- **Management:** Designed primarily for heads, business officers, financial aid directors, division heads, and deans, these workshops focus on the day-to-day management of people, programs, finance, enrollment, the market, and operations.
- The Classroom Experience: Designed for all educators and academic leaders, these workshops focus on design and implementation of academic programs.
- The Student Experience: Designed for all educators and academic leaders, these workshops focus on the student experience, including: equity and justice issues, bullying, student wellness, families, and character development.

վա

- Communications and Advancement
- Governance
- Leadership Development
- **Management**
- The Classroom Experience
- The Student Experience

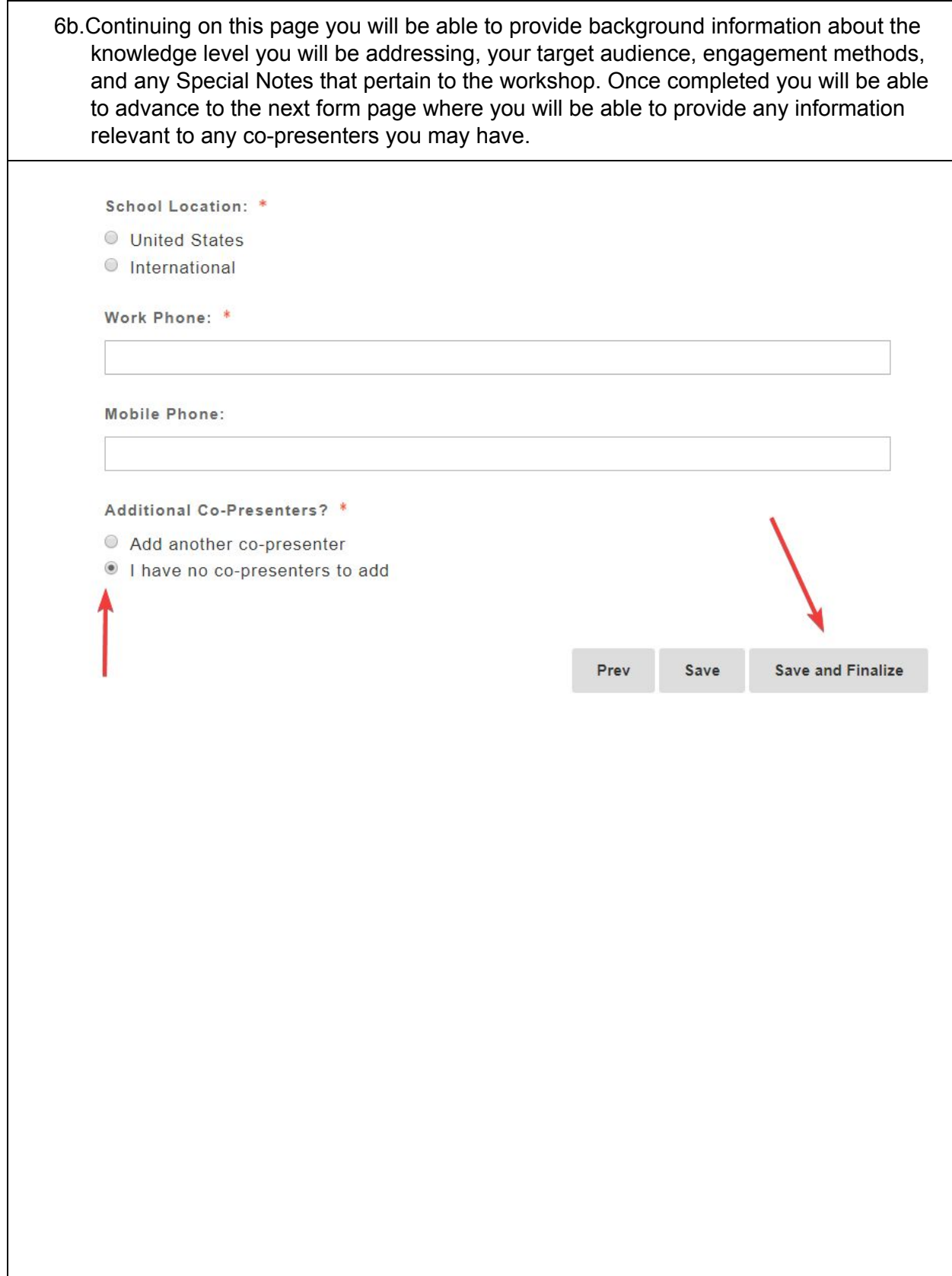

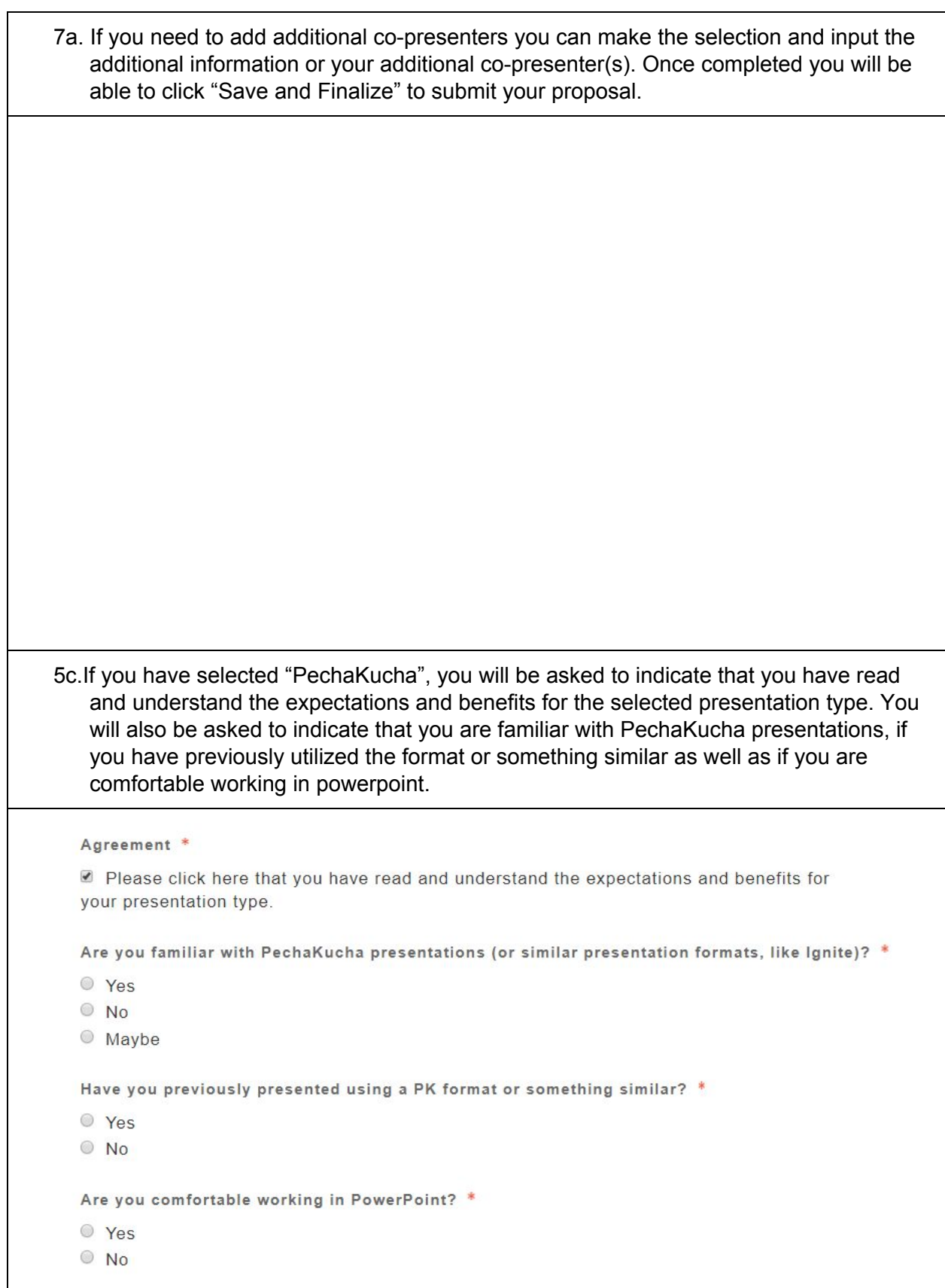

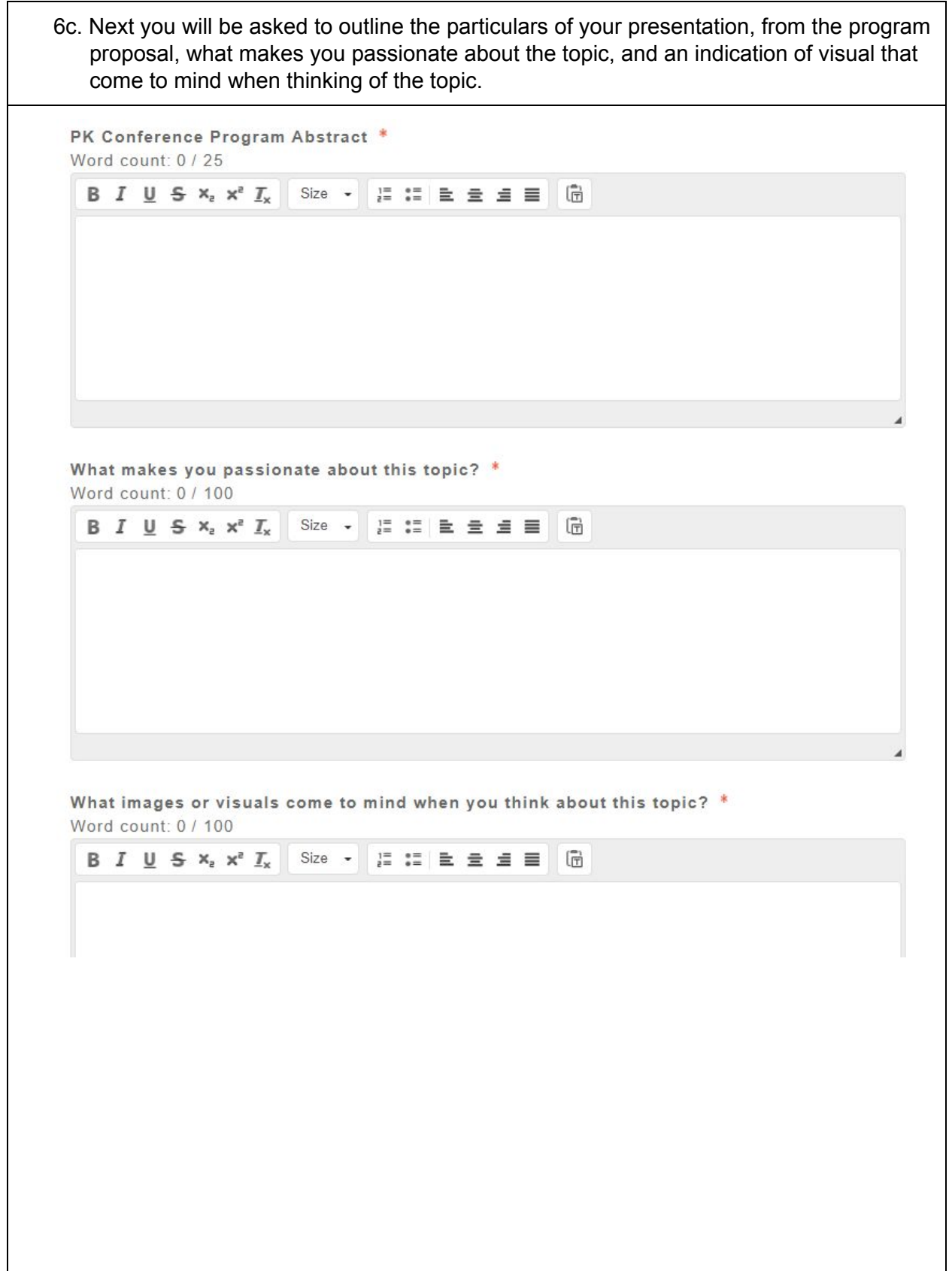

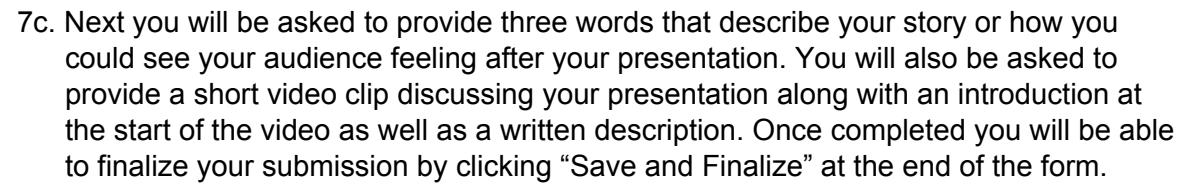

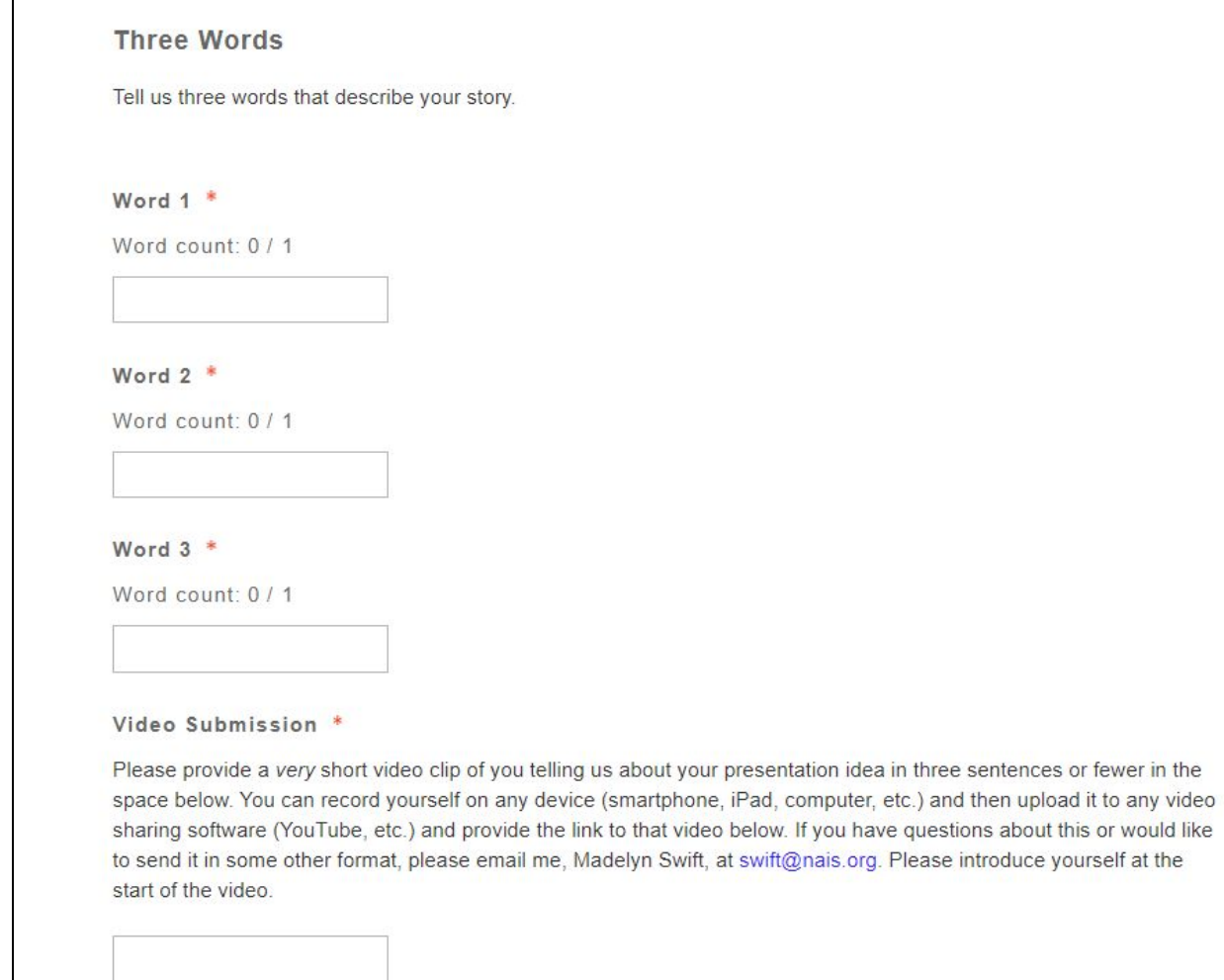

<span id="page-12-0"></span>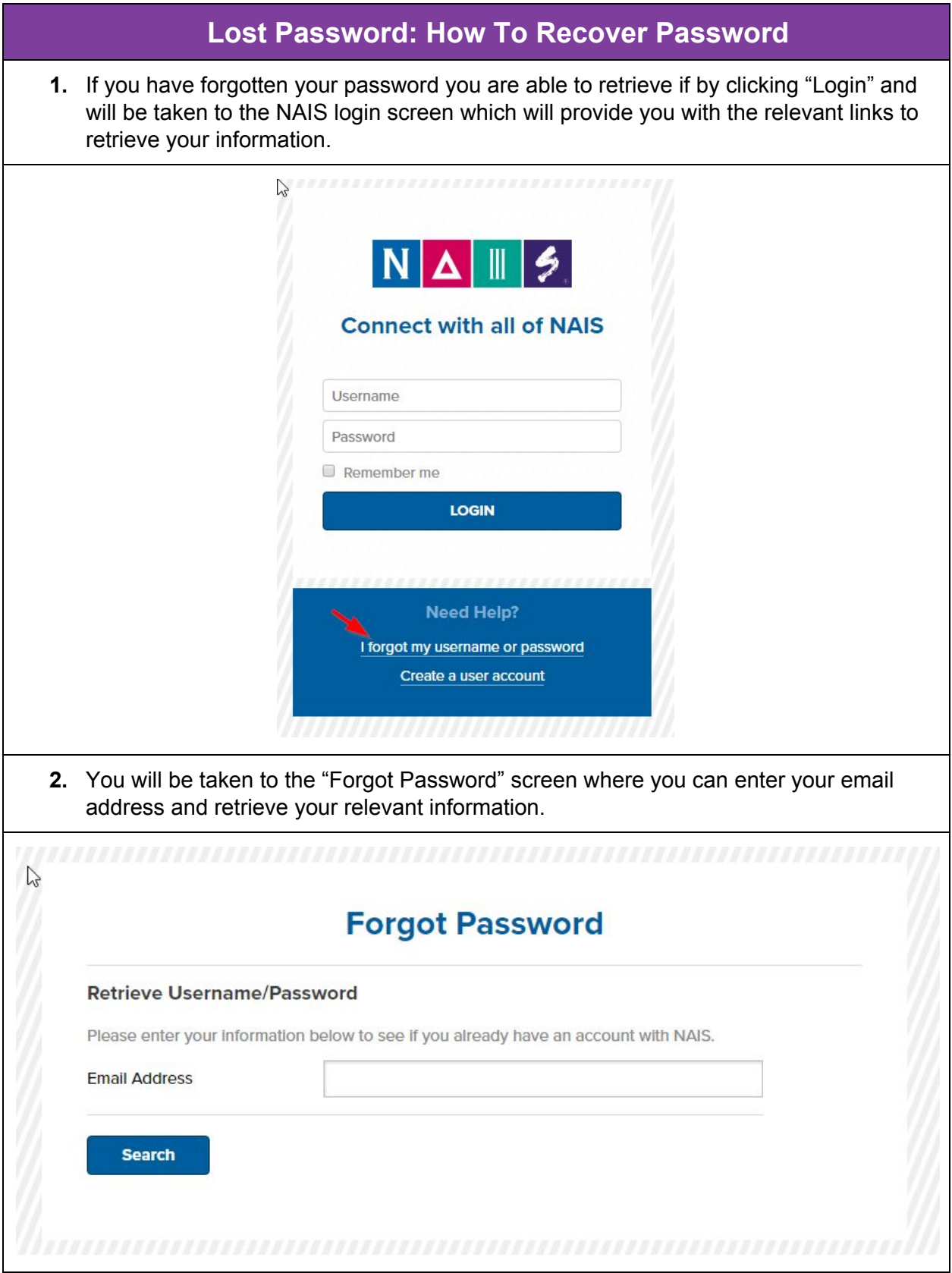

<span id="page-13-0"></span>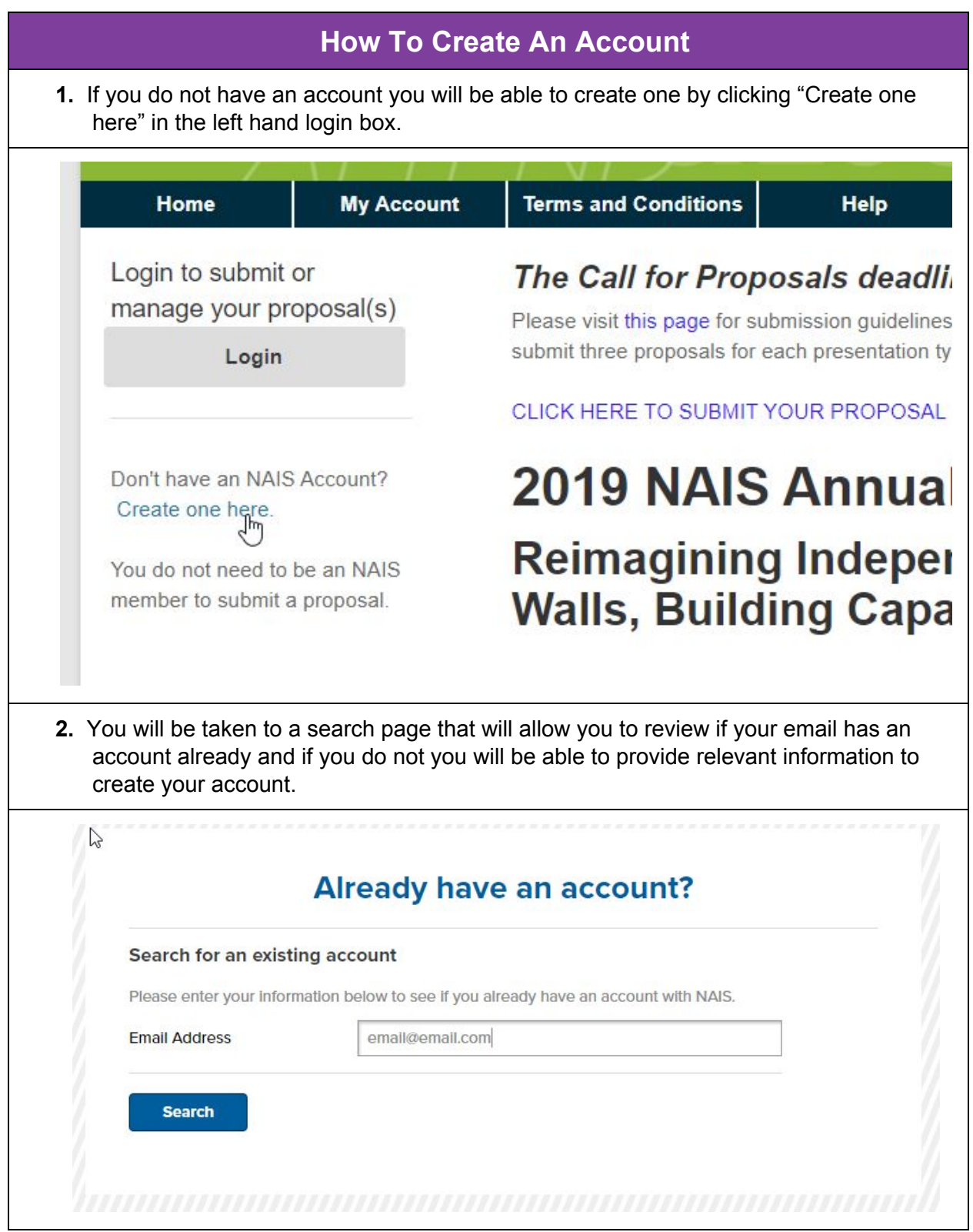

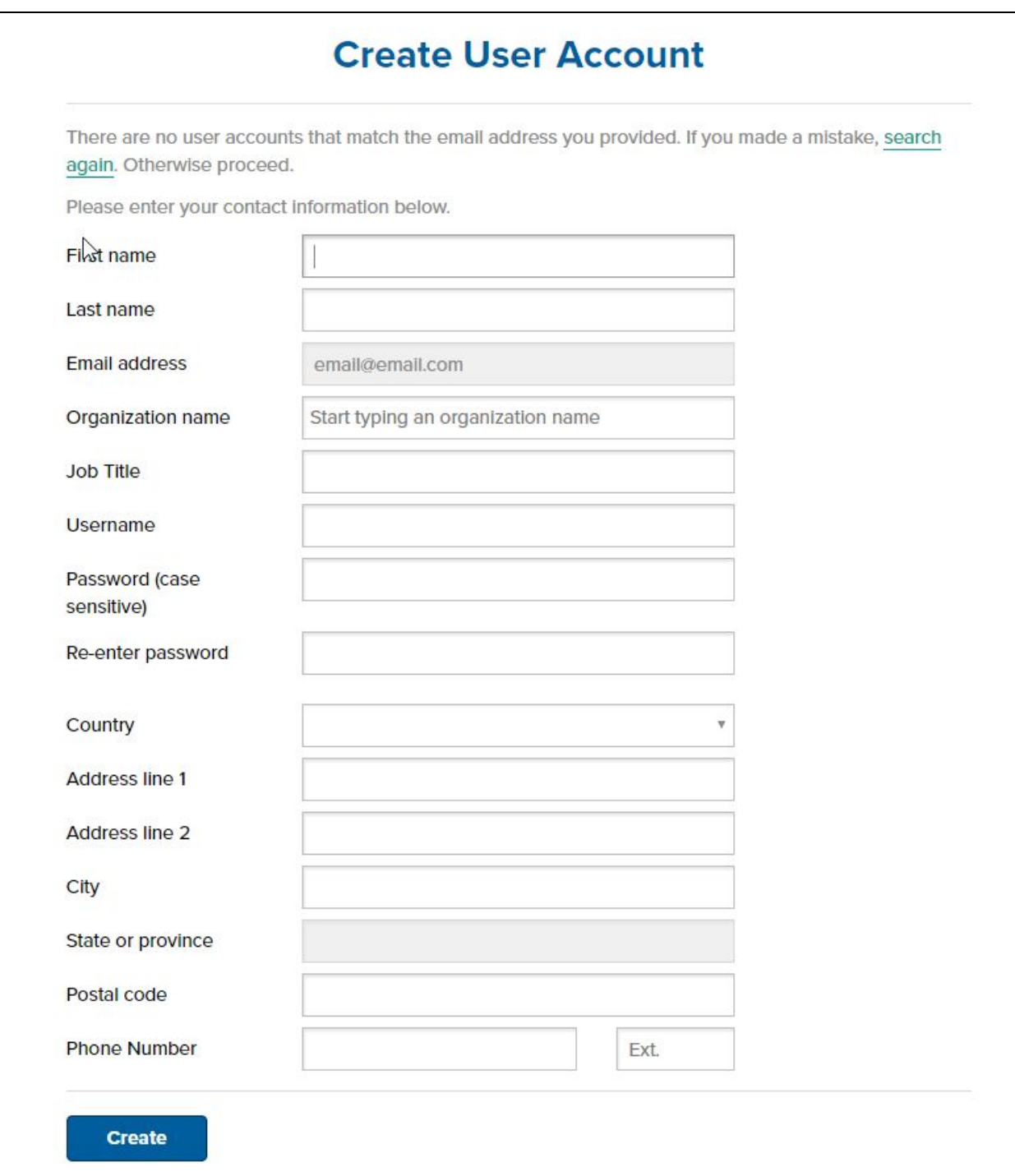